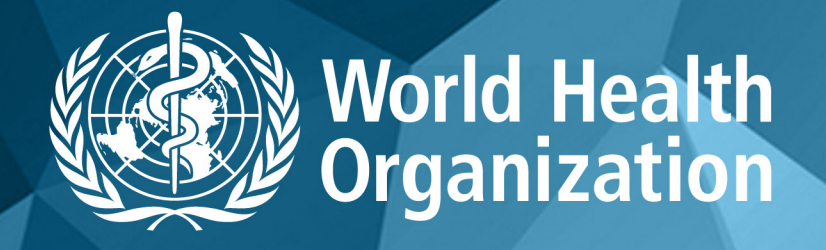

www.globalindexmedicus.net

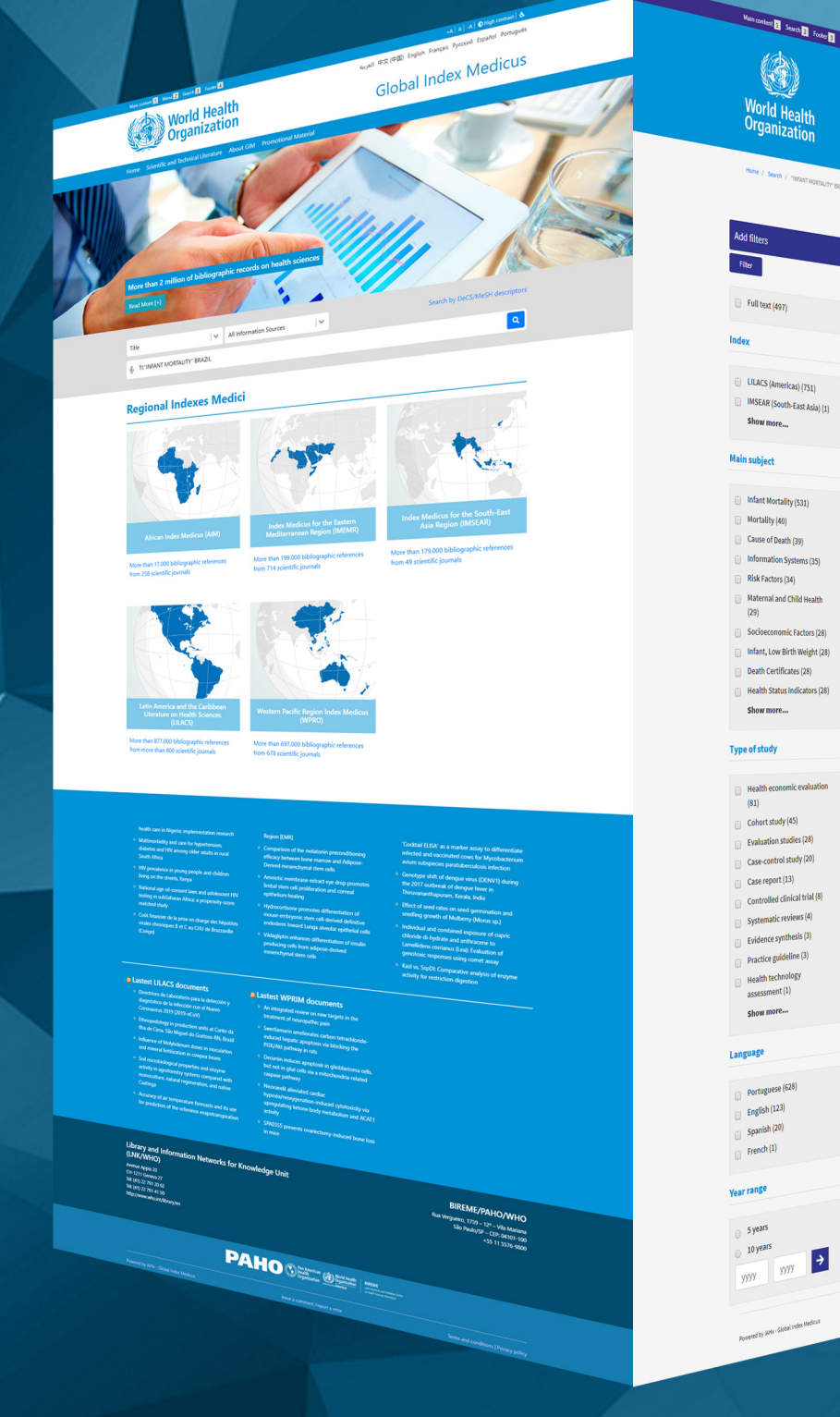

 $\frac{1}{\sqrt{200}}$  Show 20 | 50 | 100 Order by  $\mathbb D$  is obtios neonatais em região de alta vulnerabi Reals Lizzle by Ouvus meunaums em regiau de ana vumeraumoaur<br>de Santos, São Paulo, Brasil: examinando questões .<br>Illidade do Município us, ammua, amo rauno, creant, comtinentino questions assoste<br>na perspectiva das mulheres / Neonatal deaths in a highly<br>vulnerable area in Santos, São Paulo State, Brazil: examin healthcare issues from women's perspi Interiumane issues inom women is perspective / Michael en una región de alta vulnerabilidad di<br>Santos, estado de São Paulo, Brasil: examinand<br>asistenciales desde la perspectiva de las mójen<br>ménores i Maranas Universitan fr the / Mortalia ... Ish hebilio abaschirt.rates desde la perspectiva de las mujer<br><u>Devincenzi, Macarera Urresaratu: Schaiber, Lisa Rima,</u><br>Cad. Sadde Pública (Online) ; 35(9): e0008778, 2019. graf<br>Article in Portuguese **| LILACS-Express** | D: biblio-10398

V | | | \* "INFANT MORTALITY" BRASIL

**22 Street West David Core Room** 

 $\overline{Q}$ 

Global Index Medicus

 $\tau_{\rm Rc}$ 

Análise espacial dos óbitos infanta <sup>2</sup> Análise espacial dos óbitos intantis evitáveis no Espátes Santa,<br>Brazil, 2006-2013 | Análisis espacial de tos óbitos infantis;<br>evitables en Espáto Santa, Brazil, além Santa (análises)<br>avoidable infant deutros in Espáto

E 16. The books of the dead revisited: mortality and morbidity in the German colonies of southern Brazil, 1850-1880 / Revisitando os .<br>Ivros dos mortos: mortalidade e morbidade nas colônias ale do sul do Brasil, 1850-1880 Co Sun Co Diasni, 1030-1060<br>Birth, João: Mugge, Misuéias Henrique: Goldani, Ana Maria,<br>**Hist. ciênc. saúde-Mangainhos**: 25(4): 1197-1217, Oct-Oec. 2018. tab, graf<br>Article in English | **LILACS-Express** | ID: biblio-975444

atendida

ocensions<br><u>Ferreira, Ana Laura Carneiro Gonnes: Souza, Ariani Impieri</u><br>Rev. Bras. Saúde Mater. Infant. (Online) ; 18(4): 691-692, Oct-Oec. 2018<br>Article in English **| LILIACS (Americas)** | ID: biblio-1013115 Óbitos evitáveis de menores de cinco anos na macrorregiã Norte do estado de Minas Gerais, Brasil / Preventable deaths in monte uno essacuo une primais serians, israsit y preventable deatre<br>children under five in the Macro Norte region of the state of<br>Minas Gerais, Brazil / Muertes evitables de menores de cinco

annos en la macroorregión Norte del estado de Minas Gerais, Brasil<br><u>Oficial: Ingrois Sules Sha de Torre, Bradejo Shar Bochu, Ferneda Costous</u><br><u>Fernin Tabel (Ingrois Sules Shar)</u><br>Aecide in Portuguese | <mark>Lauces (Aenerica</mark>s)

- Mortalidade infantil e serviços de Menção Primária à Saúde en<br>Porto Alegre (RS), Brasil / Infant mortality and Primary Health<br>Care Servicies in Porto Alegre (RS), Brazil / Mortalidad infantil y<br>Servicios de Alención Prim Mortalidade infantil e serviços de Menção Primária à Sa

Brasil<br>P<u>air, Josin Cristina Bipalis, Marcia Bau, Bapar das Santos Bardo, Inglis<br>Beri, Josin Cristina Bipalis, Marcia Bau, Bapar das Santos Bardo, Inglis<br>Aricia in Portuguese I (JUACS-Express | D: biblio-sebass)</u>

 $\Box$  2<sup>2</sup> The Baby-Friendly Hospital Initiative: i ine www.arrenary ruspital initiative increasing breastleed.<br>In decreasing infant mortality in Brazil / A Iniciative Hospita<br>Ind decreasing infant mortality in Brazil / A Iniciative Hospita and decreasing index mortality in Brazil / Amostow a regist<br>Amigo da Criança: contribuição para o incremento da<br>Amigo da Criança: contribuição para o incremento da<br>Samamento da Criança: contribuição da mortalista de intent

graf<br>Article in English **| LILACS (Americas)** | ID; biblio-1013096  $\begin{array}{|c|c|c|c|c|c|c|c|}\n\hline\n\text{a} & \text{c} & 1 & 2 & 3 & 4 & 5 & 6 & 9 & 9 \\
\hline\n\end{array}$ 

# **Example 19 Construction Constraining Construction Property American American American American American American American American American American American American American American American American American American**

FORTHE **Americas** 

#### **BIREME**

Latin American and Caribbean Center<br>on Health Sciences Information

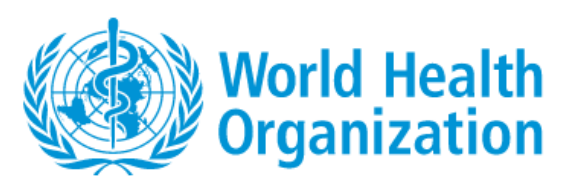

## **GIM SEARCH QUICK GUIDE: https://www.globalindexmedicus.net/**

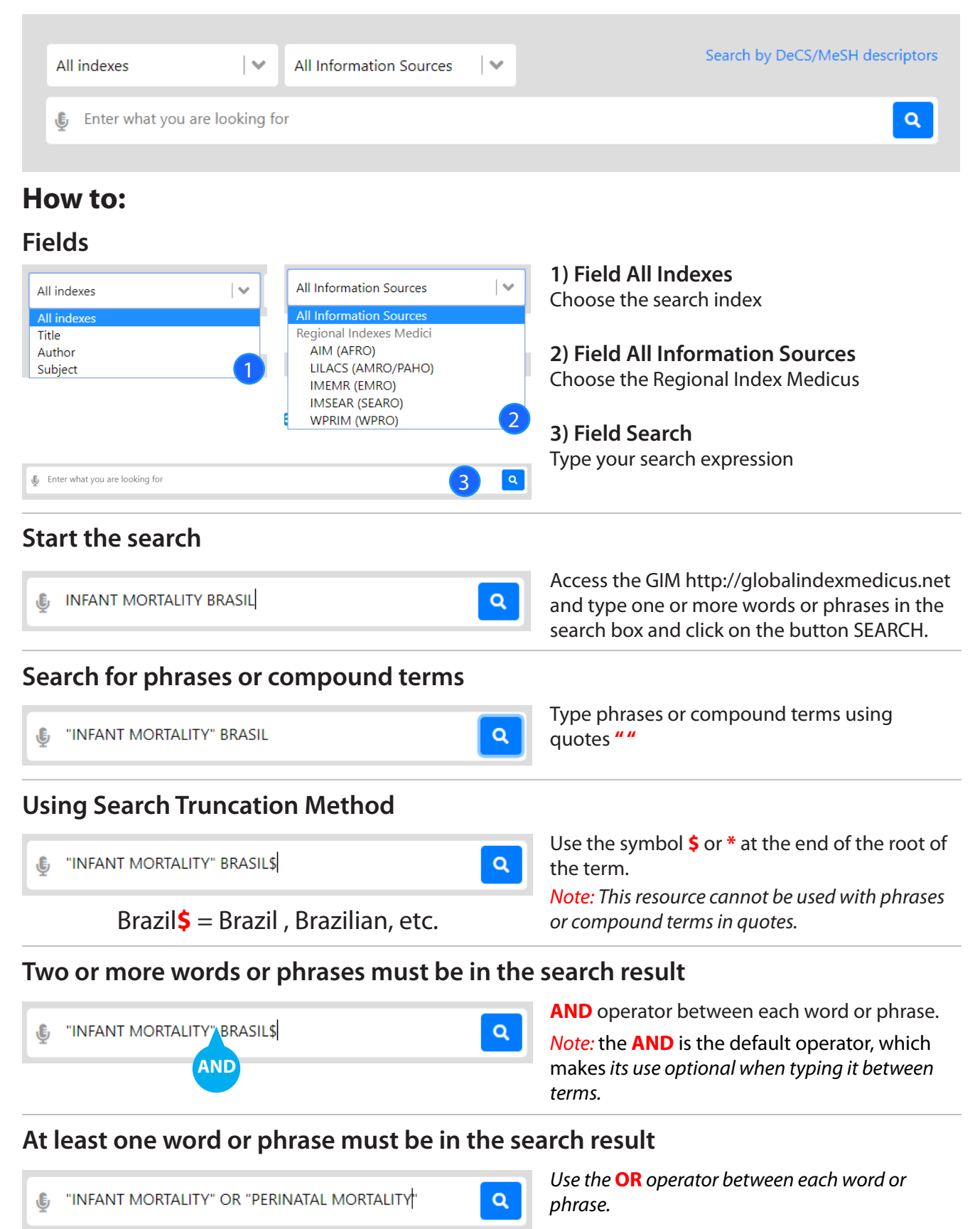

### **Exclude words or phrases from the search result**

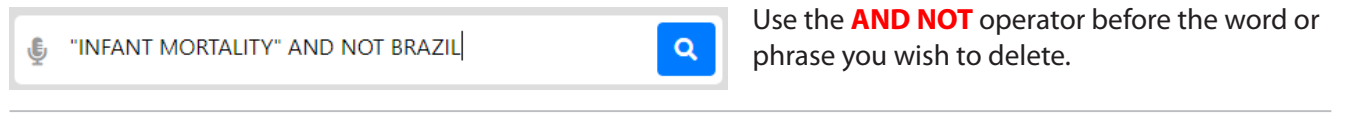

 $\alpha$ 

#### **Establish the correct search order**

(E) "INFANT MORTALITY" (BRAZIL OR CHILE)

#### **Refine the search result**

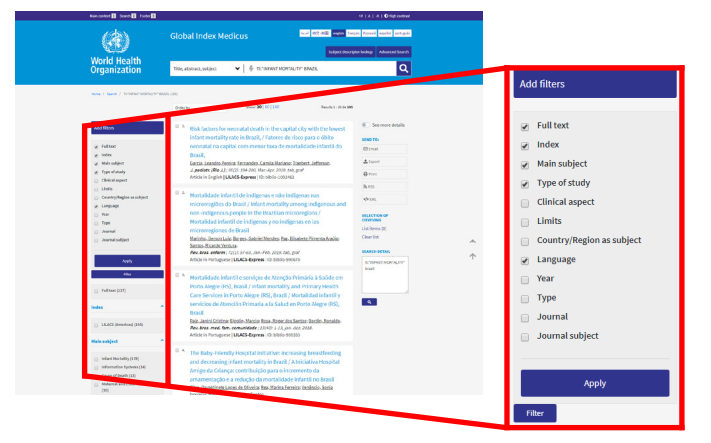

Use for search expressions which combine the operators **AND** and **OR**.

Use the filters (or clusters) to refine your search. Select one or more items from one or more filters and click the FILTER button to refine your search result.

#### **Search Tips**

- Begin your search with few words or phrases then use the filters to refine your search.
- Choose words or phrases which are most relevant to your search topic.
- Uppercase and lowercase letters, as well as word accentuation (Portuguese and Spanish), DO NOT make any difference in your search result.
- The search in the Subject Descriptor field (DeCS/MeSH) can be done in English, French, Portuguese, or Spanish

### **About DeCS/MeSH**

DeCS – Health Sciences Descriptors is a controlled trilingual vocabulary (English, French, Portuguese, and Spanish), an enlarged translation for MeSH – Medical Subject Headings. The descriptors are used to represent the subject of the indexed documents in the main health databases.

## **Search using field codes**

The search strategies can also be developed with the field codes in the search forms or in the search box on the GIM portal. Each method takes a proper syntax to include the search.

• Syntax to use field codes: the search field code must precede the term using colons **:** Exemplo: MH:"yellow fever"

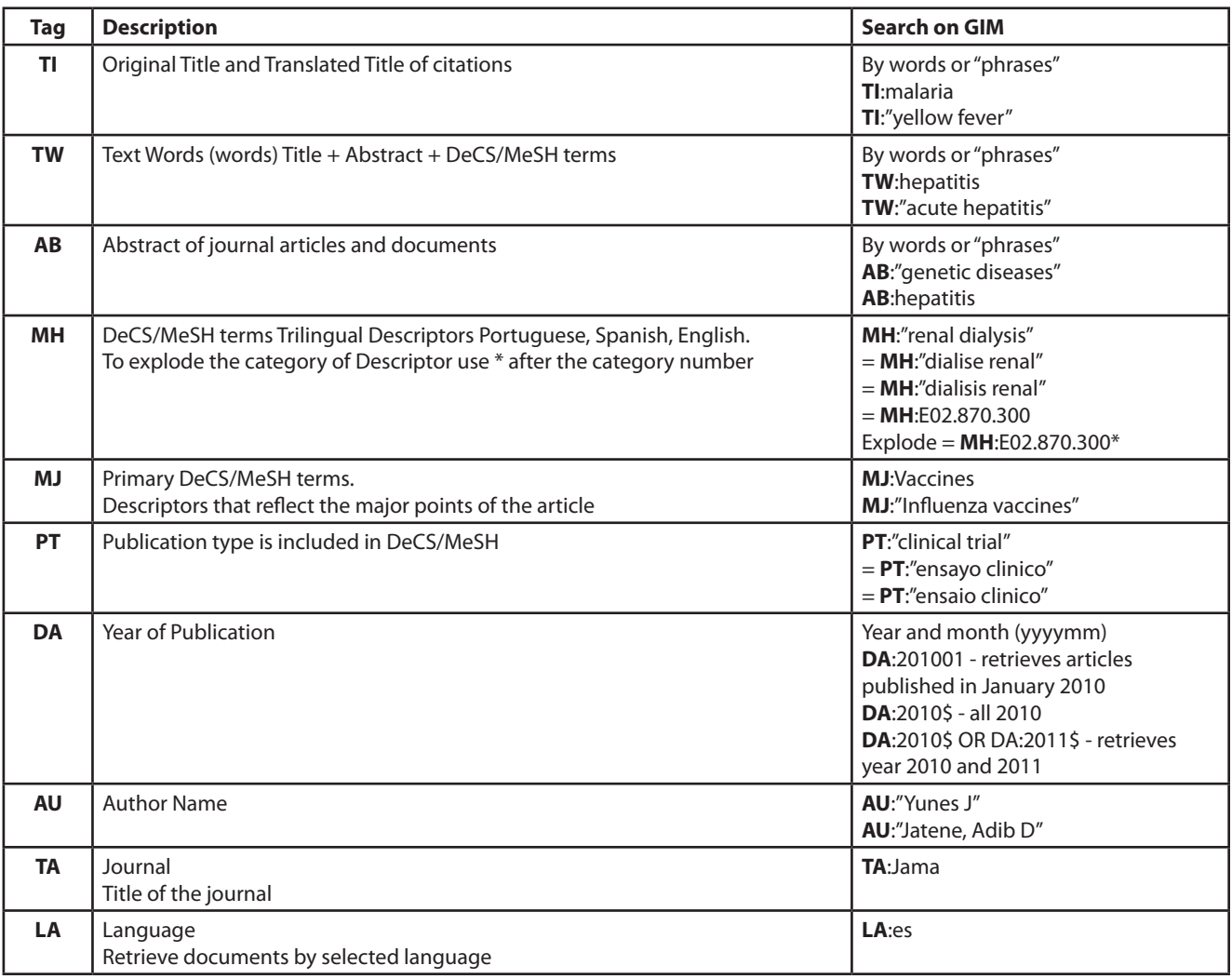

#### **Top data fields used in GIM**

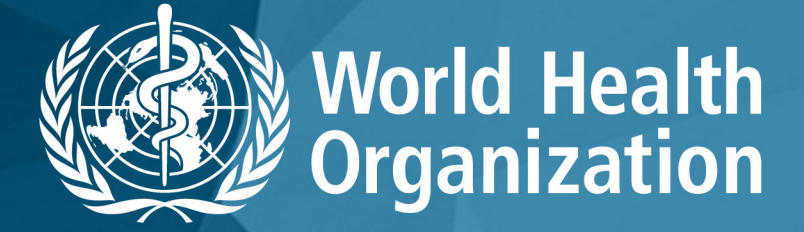

www.globalindexmedicus.net

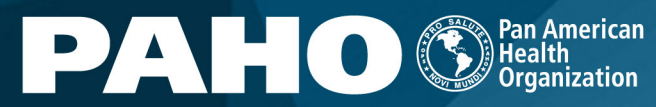

World Health Americas

**BIREME** Latin American and Caribbean Ceron Health Sciences Information